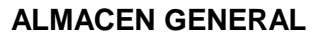

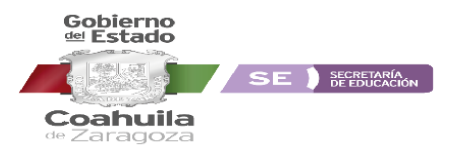

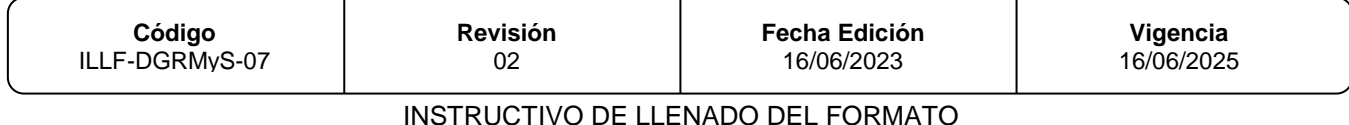

#### INSTRUCTIVO DE LLENADO DEL FORMATO SALIDAS NORMALES

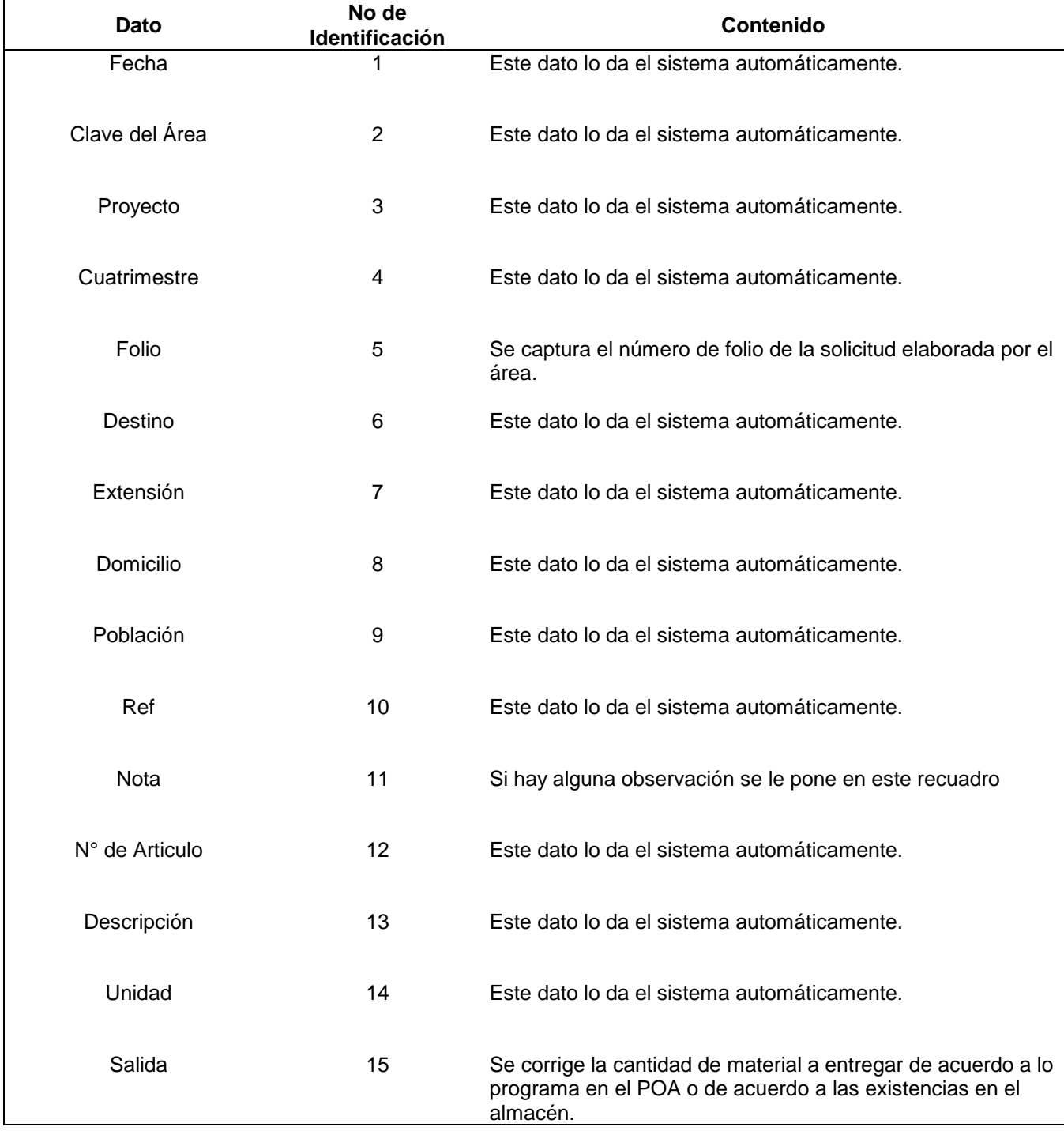

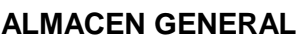

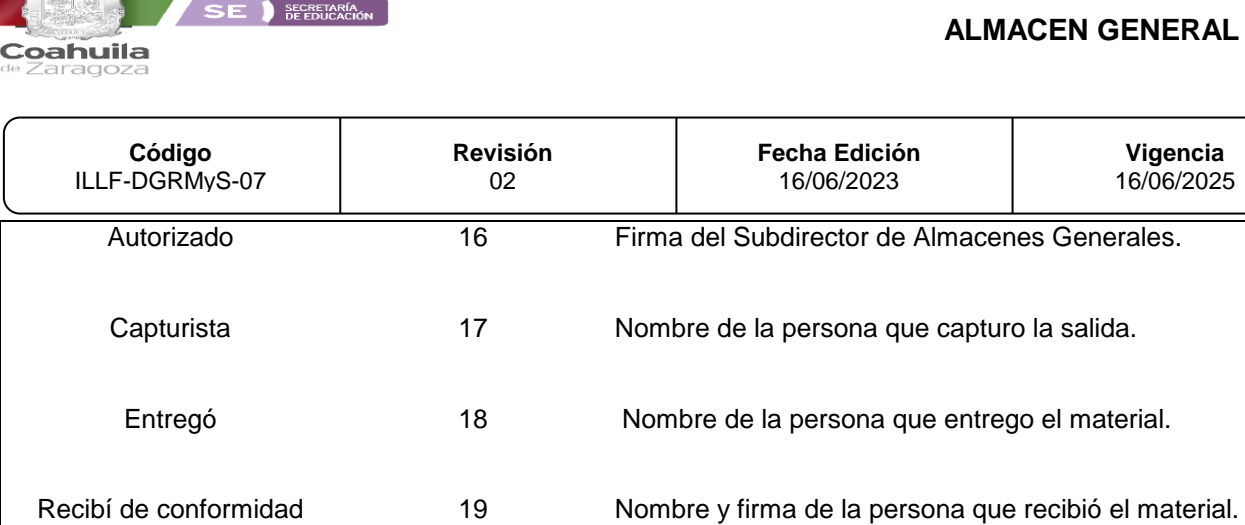

Gobierno<br><sup>del</sup> Estado

Þ

dί

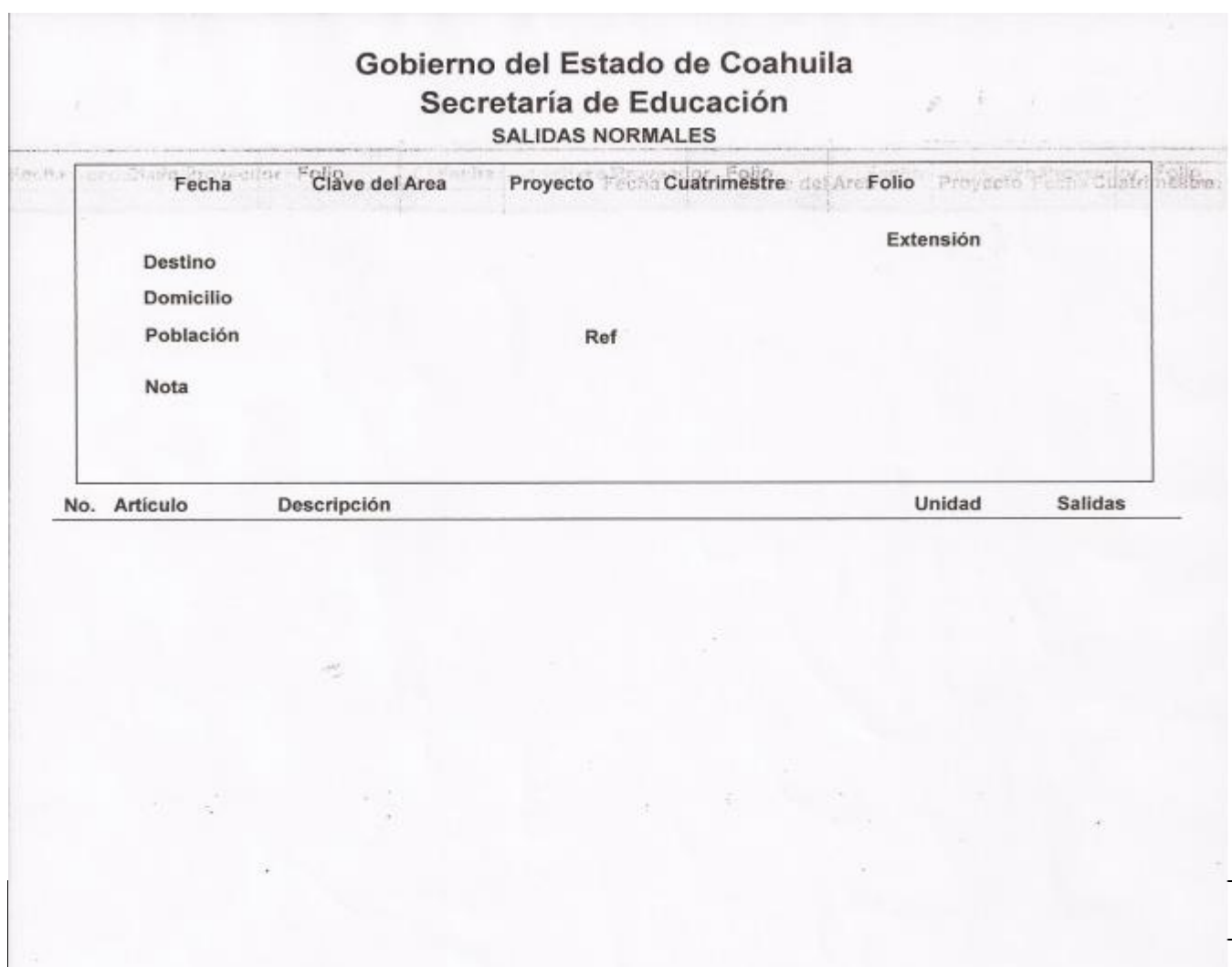

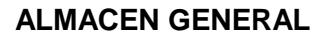

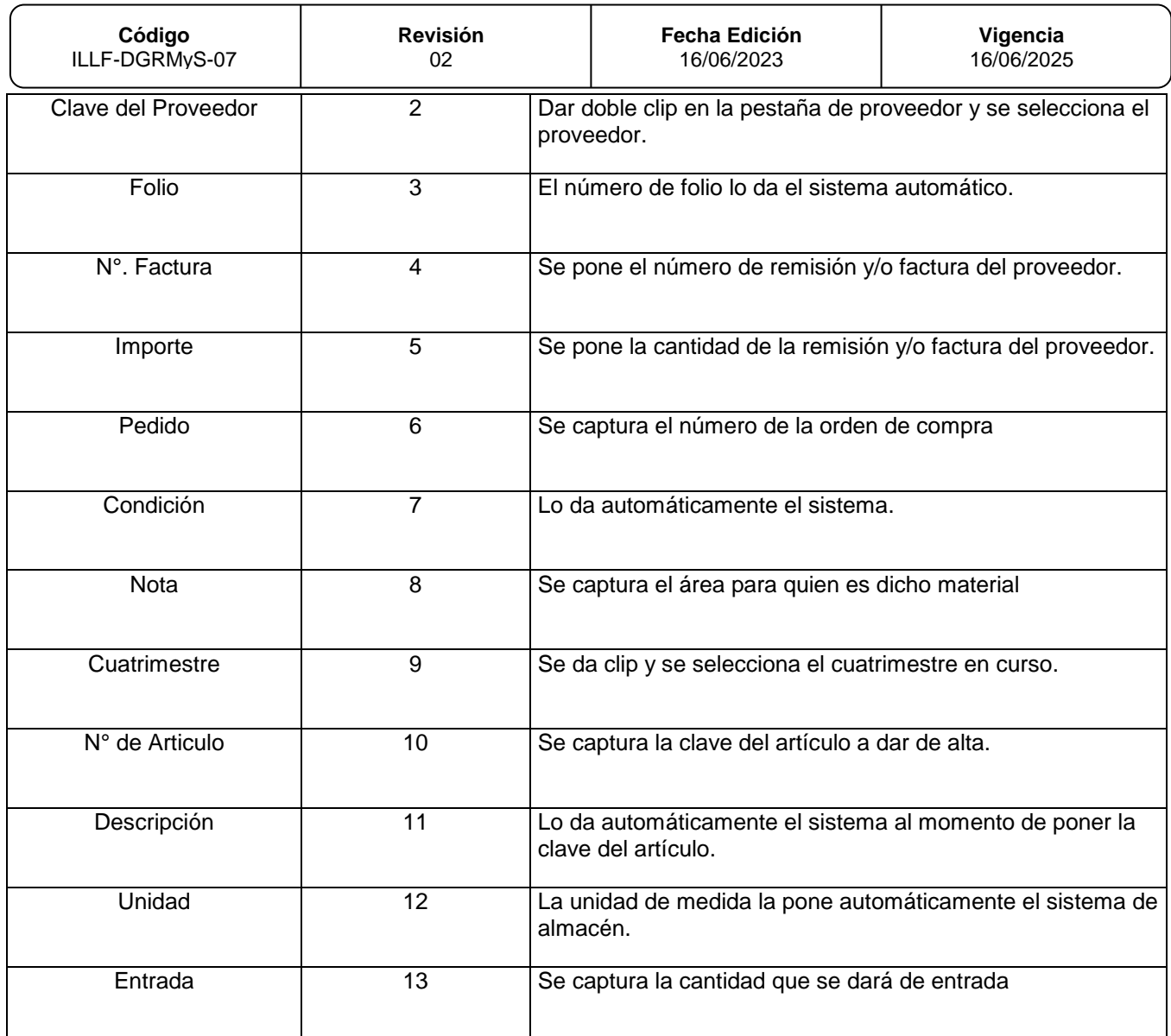

Т

Gobierno<br><sup>del</sup> Estado

Coahuila

SE SECRETARIA

Т

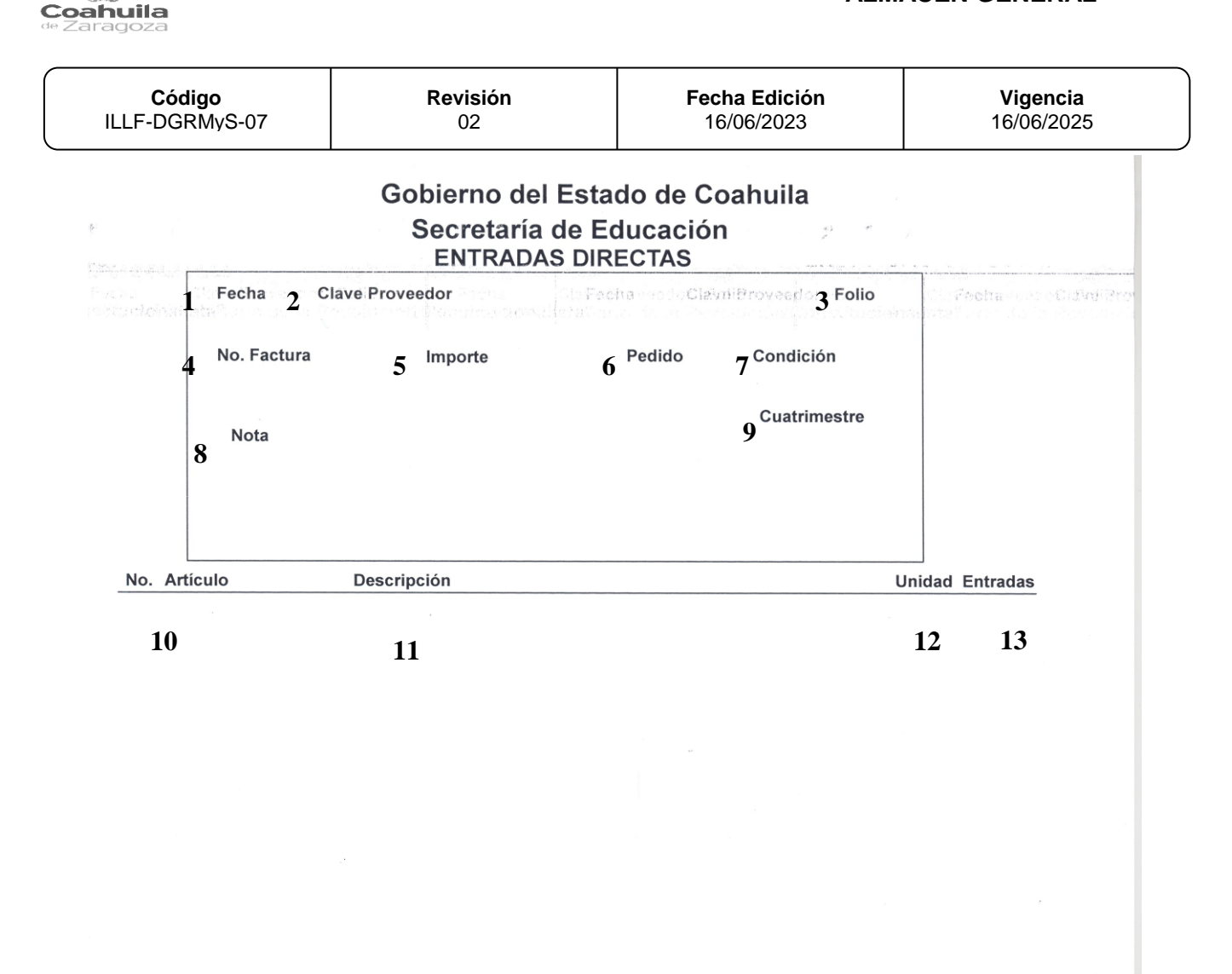

Gobierno<br><sup>del</sup> Estado

SE DE EDUCACIÓN

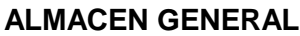

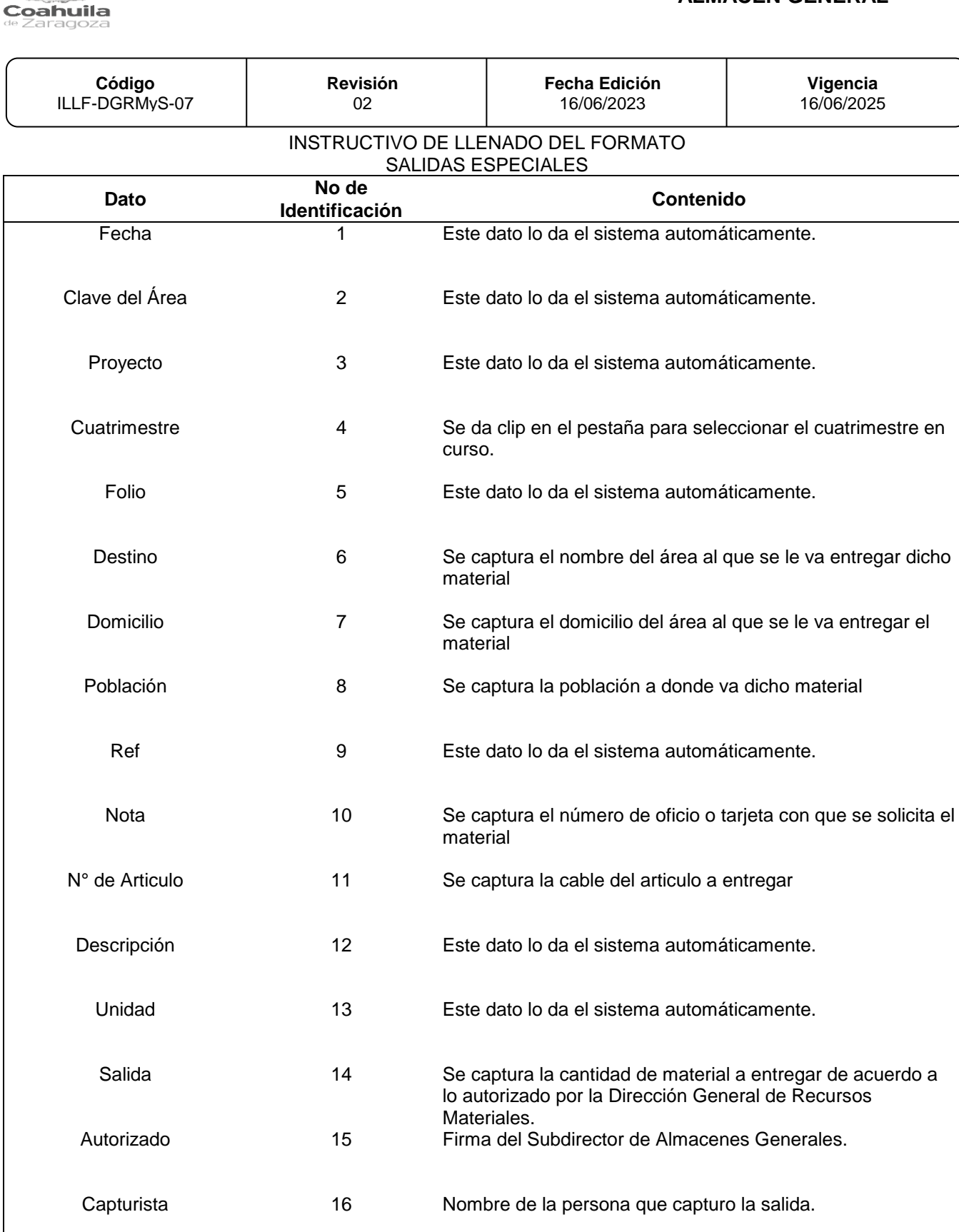

Gobierno<br><sup>del</sup> Estado 製料

SE DE EDUCACIÓN

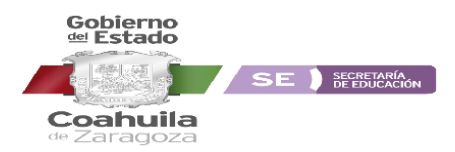

J.

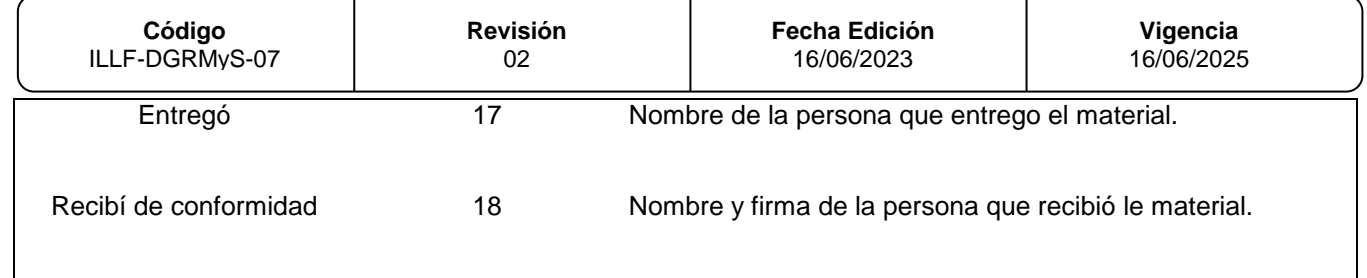

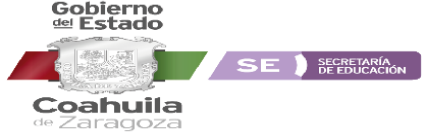

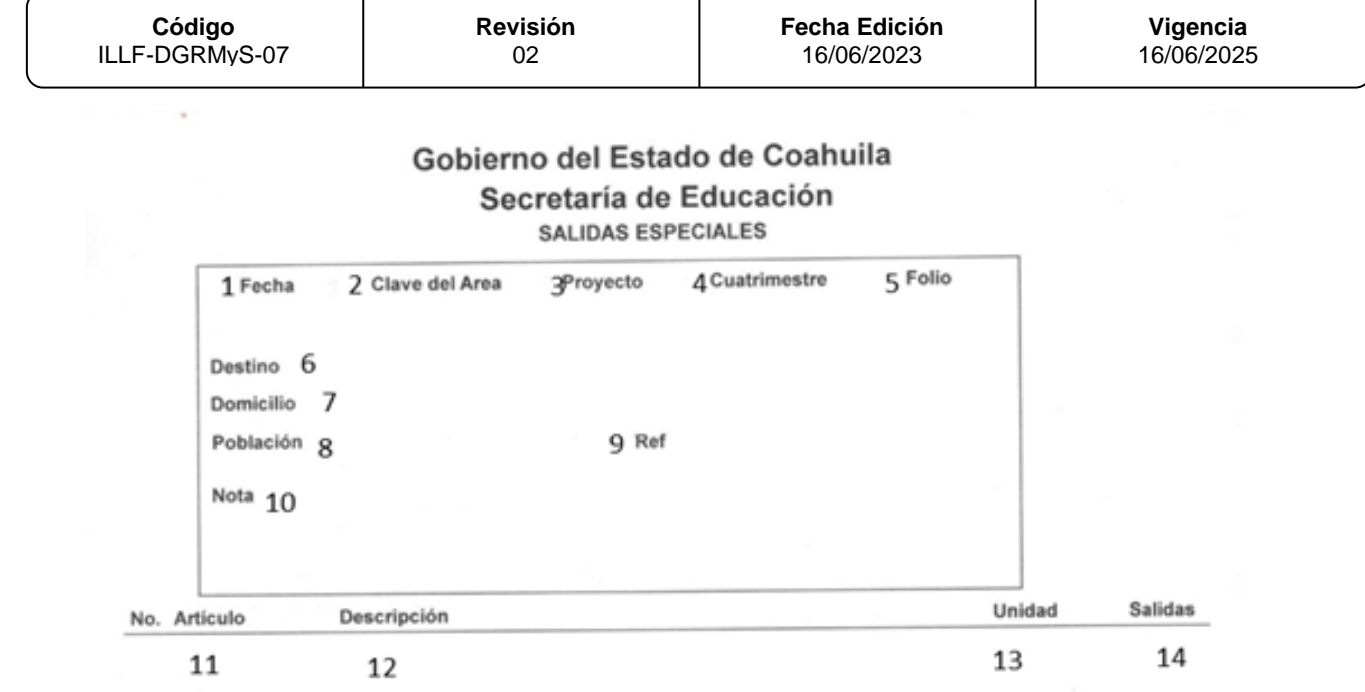

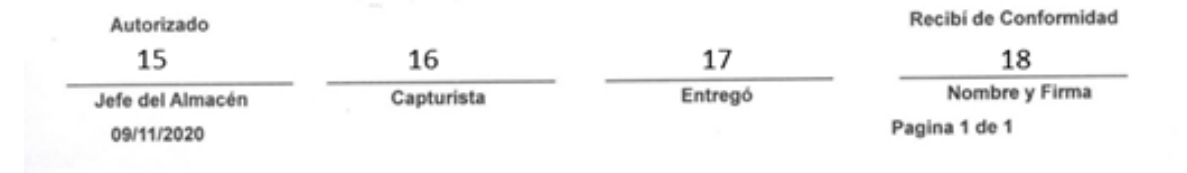

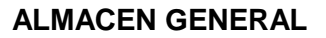

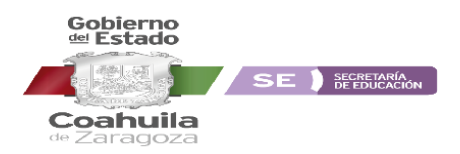

![](_page_7_Picture_177.jpeg)

#### INSTRUCTIVO DE LLENADO DEL FORMATO SALIDAS EN EXCEL

![](_page_7_Picture_178.jpeg)

![](_page_8_Picture_49.jpeg)

**Vigencia**

![](_page_8_Picture_50.jpeg)

Gobierno<br><sup>del</sup> Estado

it va

![](_page_9_Picture_0.jpeg)

![](_page_9_Picture_1.jpeg)

![](_page_9_Picture_119.jpeg)

![](_page_9_Picture_120.jpeg)

![](_page_10_Picture_0.jpeg)

![](_page_10_Picture_91.jpeg)

# **BITADORA DE LLAMADAS A USUARIO FINAL PARA LA ENTREGA DE MATERIAL**

![](_page_10_Picture_92.jpeg)

## FECHA: 1

#### INSTRUCTIVO DE LLENADO DEL FORMATO FORMATO DE INVENTARIOS

![](_page_10_Picture_93.jpeg)

![](_page_11_Picture_0.jpeg)

J.

![](_page_11_Picture_104.jpeg)

![](_page_12_Picture_0.jpeg)

![](_page_12_Picture_45.jpeg)

![](_page_12_Picture_46.jpeg)

![](_page_13_Picture_0.jpeg)

![](_page_13_Picture_1.jpeg)

![](_page_13_Picture_117.jpeg)

#### INSTRUCTIVO DE LLENADO DEL FORMATO ENTRADAS NORMALES

![](_page_13_Picture_118.jpeg)

![](_page_14_Picture_0.jpeg)

![](_page_14_Picture_74.jpeg)

# DIRECCION DE RECURSOS MATERIALES Y SERVICIOS SUBDIRECCION DE ALMACEN GENERAL ENTRADAS

![](_page_14_Picture_75.jpeg)